# **Understanding Messages: Sequence and Cascade**

Damien Cassou, Stéphane Ducasse and Luc Fabresse

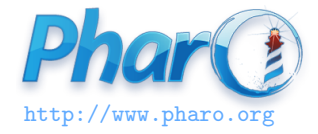

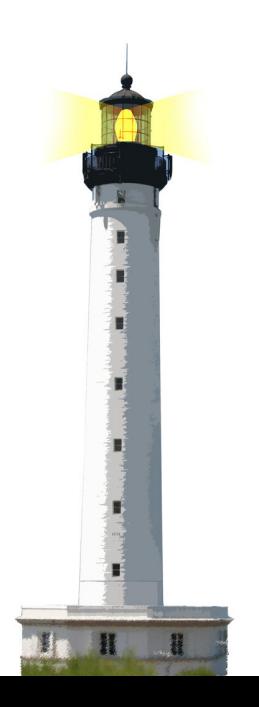

## **Expression Sequence**

. is a separator

expression1. expression2. expression3

Example

Transcript cr. Transcript show: 1. Transcript show: 2

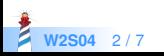

## **Expression Sequence**

- . is a separator, not a terminator
- no need to put one at the end
- no point after temporary variable declaration

```
| macNode pcNode |
macNode := Workstation withName: #mac.
macNode sendPacket: 'Hello World'
```
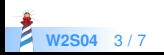

## **Cascade: Sending Multiple Messages to an Object**

Transcript cr. Transcript show: 1. Transcript show: 2

is equivalent to:

**Transcript** cr ; show: 1 ; show: 2

 $\bullet$  : is called a cascade

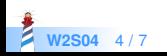

## **Cascade Example**

Sending Multiple Messages to an Object

| c | c := OrderedCollection new. c add: 1. c add: 2

is equivalent to:

OrderedCollection new add: 1 ; add: 2

- add: 2 is sent to the receiver of message add: 1
- this receiver is the instance of OrderedCollection

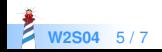

#### **What You Should Know**

- . is a separator
- ; (cascade) is useful to avoid repeating the receiver
- the cascade returns the last message returned value

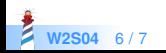

#### A course by

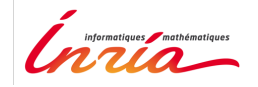

and

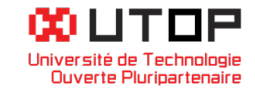

#### in collaboration with

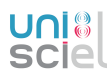

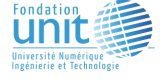

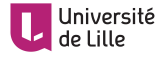

Minge-Tálácom

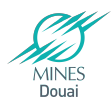

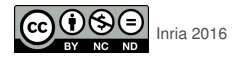

Except where otherwise noted, this work is licensed under CC BY-NC-ND 3.0 France <https://creativecommons.org/licenses/by-nc-nd/3.0/fr/>